AnyDNS Client Crack Free PC/Windows Latest

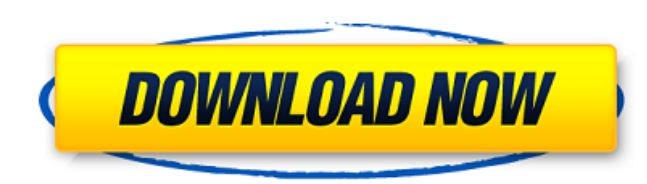

Anyone can use this free application on any device. Just click on the update button in the program and wait for it, or you have to download it and click it, depending on the internet connection you have. During the updat process the application will tell you your own dynamic ip, if any. If you already have a static ip, and you don't want to give it to us, leave this field empty. If the update is succesfull it will give you a new IP. If not, it will tell you why. If you're having troubles, or you're not sure what you're doing, use the manual. Manual: Download the manual from the webside of our program. It's the easiest way to update your IP. This is our free application that everyone can use. There is not an alternative on the net. The name you want to choose, the format and the url you want to use as primary host aren't important. This program doesn't need any DNS-servers, but it can't give you the actual domain, therefore you can choose something like mydomain.com instead of example.com. You can choose a primary host, not just a subdomain. It doesn't matter if you're using a primary or secondary DNS-server, because we are not using these servers, but only give you IP-adresses in this case. If you need a primary DNS-server you have to manage them yourself or use any other DNS-server of your choice. If you can't find your DNS-server settings you have to have been setup by your ISP or admin of your DNS. This program will tell you your static IP address and hostname. If your provider isn't giving you one, this will show you the IP you can use. The program will list all static IP-adresses. You can remove all entries from the list with the button "Clear list". These settings won't change unless you change your IP-adress with your ISP. If you want to change the hostname at your router in the future, see this: This program is a part of AnyDNS. We can't give you the exact IP of the program, because we don't know what your subdomain is, your name or its url. Please

**AnyDNS Client Serial Key Download**

- (Free) Set A Record For a dynamic IP address, or Fixed IP address - (Free) Set A Record For a dynamic IP address, or Set A Record For a static IP address. - (Free) Set A Record For a static IP address. - If it's a dynamic IP-address, your dynamic IP-address is shown on a webpage, when a visitor clicks on your dynamic IP address, it connects you to his router, the your router sends a message to anyDNS to your dynamic IP adress which name you have set up before (the name you want to use) and your adress shows for your user. - If it's a static IP-address, a user/visitor has to set up your IP-address in his own settings on his Internet Service Provider or his router. There he can enter the current ip address of your local network. It's a security problem and sometimes, the static ip-adress is not correct. So it's not better than DNS. - You can also enter a dynamic IP-address in the "IP Address" field. - Use anydns.com with webserver (www.AnyDNS.com) - Use anydns.com with vpn - Use anydns.com with proxies - Use anydns.com with dialin - Use anydns.com with a router - Use anydns.com for Windows ...OK I just installed AnyDNS on my computer. Before I rebooted it, I did not have DNS. I have an adsl connection,

but I do not have a static ip address; my external ip address changes every time I do a tracert. I would like

to create a DNS record that would allow me to access my home network from my laptop in those

situations when I do not have my static ip address. Any help would be greatly appreciated. Answer:how do you make a static IP address Yep, you need a dynamic name and a dynamic IP address, please consider

that, there are a couple of ways to do that. I prefer to use AnyDNS.COM because they offer all necessary services for free and the most important is, when they say, "It's Free", they mean it. I don't need to use proxies because I use my own. 6a5afdab4c

AnyDNS Client serves as a general purpose server that can be used to provide a user-friendly interface to access most AnyDNS products and services. How to use AnyDNS client as server? If you want to use AnyDNS client as Server, you just have to forward ports to your AnyDNS client by your router and you're done: AnyDNS client: You can setup the DNS records as well as your last received A or AAAArecord, which you want to forward. Do you want to give your ip-adress a static name? If so, you can forward all ip-addresses to yourAnyDNS client as well as you can forward ports of your router. You can use your name for differend usages. It doesn't matter if you're using smallband, ISDN or broadband/cable/xDSL, AnyDNS works with all internet-connections. You want to use a vpn-dialin to your router at home or you like to use your own Webserver at home, but you don't know what's your current ip? AnyDNS is an application which connects your dynamic ip with your free chosen name. How to use AnyDNS client as server? If you want to use AnyDNS client as Server, you just have to forward ports to your AnyDNS client by your router and you're done: You can setup the DNS records as well as your last received A or AAAA-record, which you want to forward. Get the AnyDNS Client: Get the AnyDNS Client. You can login to your AnyDNS client and forward ports to your current router as well as you can set new DNS-records to connect to your name server. AnyDNS license: AnyDNS Client has a 30-day trial. If you want to continue, you have to buy a license for your own name. The legal terms: AnyDNS Client has a 30-day trial. If you want to continue, you have to buy a license for your own name. Technical requirements: AnyDNS Client works on any windows-platform. AnyDNS Client Works with Opera-14 AnyDNS Client Works with Internet Explorer 9+ AnyDNS Client Works

**What's New in the AnyDNS Client?**

Caller IP: Caller IP2: Caller IP3: Caller IP4: Caller IP5: Caller IP6: Caller IP7: Caller IP8: Caller IP9: Caller IP10: IP1 / IP2 / IP3: IP1 / IP2 / IP3 / IP4 / IP5 / IP6 / IP7 / IP8 / IP9 / IP10: Ip1 / Ip2 / Ip3 / Ip4 / Ip5 / Ip6 / Ip7 / Ip8 / Ip9 / Ip10: Please notice that we would write your IPs in this post. If you're using our website and you have nothing against this post, please read the comments below. Thank you for your comment. That's why you have to enter your current IP address. Would you want the app to ping your current IP? If you don't want your current IP shown, you can deactivate it. If you want the App to show your current IP and only your current IP, you can deactivate this too. You want to have a more different name? If so, you have to find your new IP as free dynamic ip-address. Just go to your isp's page and check, what's your current IP. I'm sorry, but I can't give you a full link with all possible ISPs because your ISP-page is very different. Hope you understand. If you have questions, please let me know. You want to use a vpn-dialin to your router at home or you like to use your own Webserver at home, but you don't know what's your current ip? AnyDNS is an application which connects your dynamic ip with your free chosen name. AnyDNS Client Description: Caller IP: Caller IP2: Caller IP3: Caller IP4: Caller IP5: Caller

## IP6: Caller IP7: Caller IP8: Caller IP9: Caller IP10: IP1 / IP2 / IP3: IP1 / IP2 / IP3 / IP

\*Requires a PC running Windows 8.1 or later with 2GB of RAM or more \*Requires 1.5 GB of free hard disk space \*Requires an internet connection \*Requires Microsoft DirectX 12 \*Requires a minimum screen resolution of 1920 x 1080 \*Requires either a Radeon R9 or Nvidia GeForce with its latest driver \*Requires a PC running Windows 8.1 or later with 2GB of RAM or more\*Requires 1.5 GB of free hard disk space\*Requires an internet connection\*Requires Microsoft

[https://allurefashion.net/wp-content/uploads/2022/06/Top\\_Video\\_Sound\\_Extractor.pdf](https://allurefashion.net/wp-content/uploads/2022/06/Top_Video_Sound_Extractor.pdf) <https://thingsformymotorbike.club/smart-salon-manager-keygen-full-version-free-3264bit/> [https://dogrywka.pl/wp-content/uploads/2022/06/Weather\\_Defender\\_\\_Crack.pdf](https://dogrywka.pl/wp-content/uploads/2022/06/Weather_Defender__Crack.pdf) <http://gomeztorrero.com/net-framework-crack-free-download-pc-windows/> <https://felbite.com/wp-content/uploads/2022/06/felbite.com-felbite.com-osbuhas.pdf> <http://thetruckerbook.com/2022/06/08/ktag-editor-with-serial-key-latest/> <https://poldietreanor865v1.wixsite.com/rioneleli/post/autowall-crack-32-64bit> [https://halfin.ru/wp-content/uploads/2022/06/Original\\_Clock7.pdf](https://halfin.ru/wp-content/uploads/2022/06/Original_Clock7.pdf) <https://mondetectiveimmobilier.com/2022/06/08/safari-icon-free-win-mac/> <https://www.flyerbee.com/risk-managenable-free-edition-crack-full-version-mac-win-latest/>